## **Name**

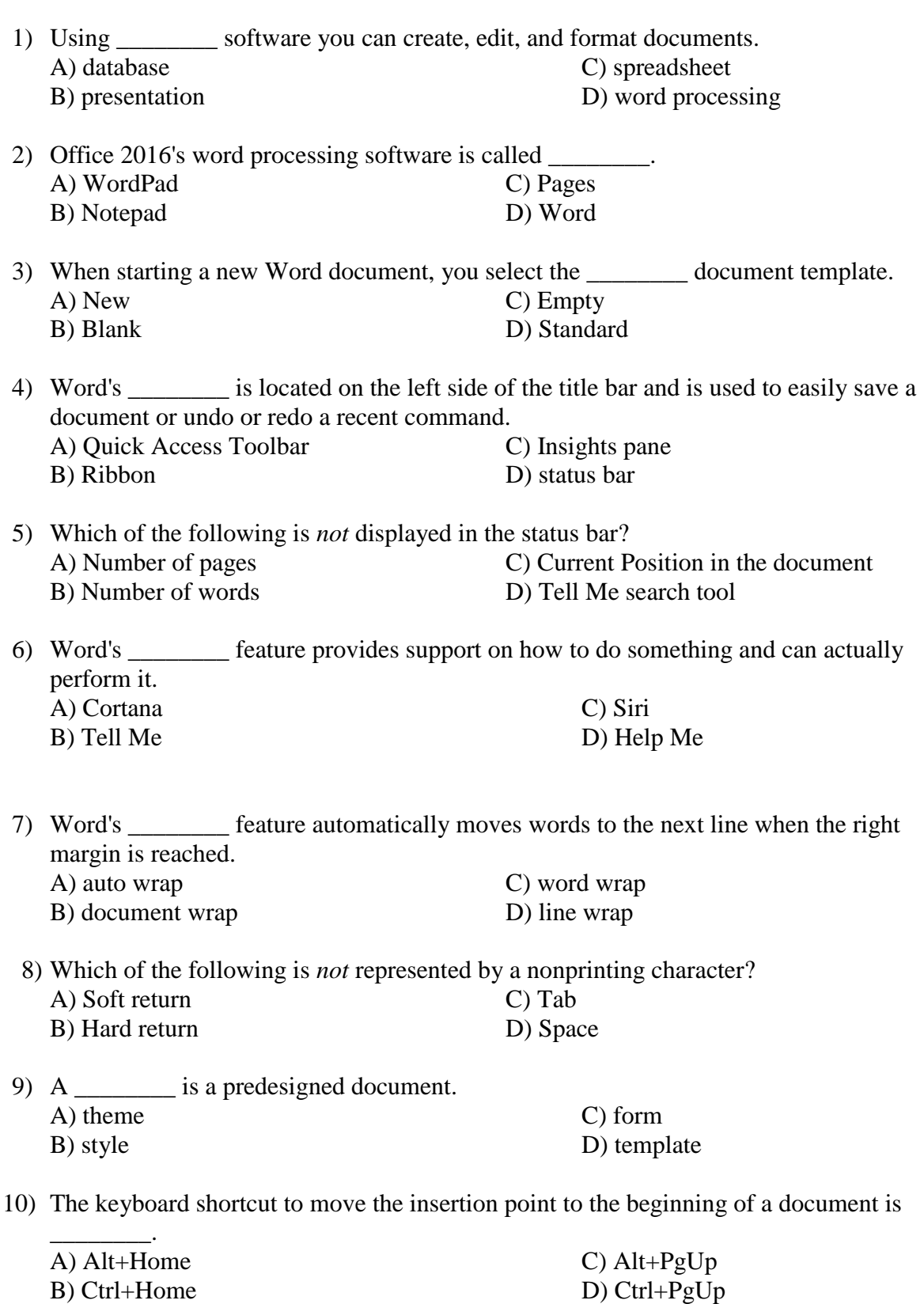

**Word Chapter 1 Introduction to Word: Circle the Correct Answer.**

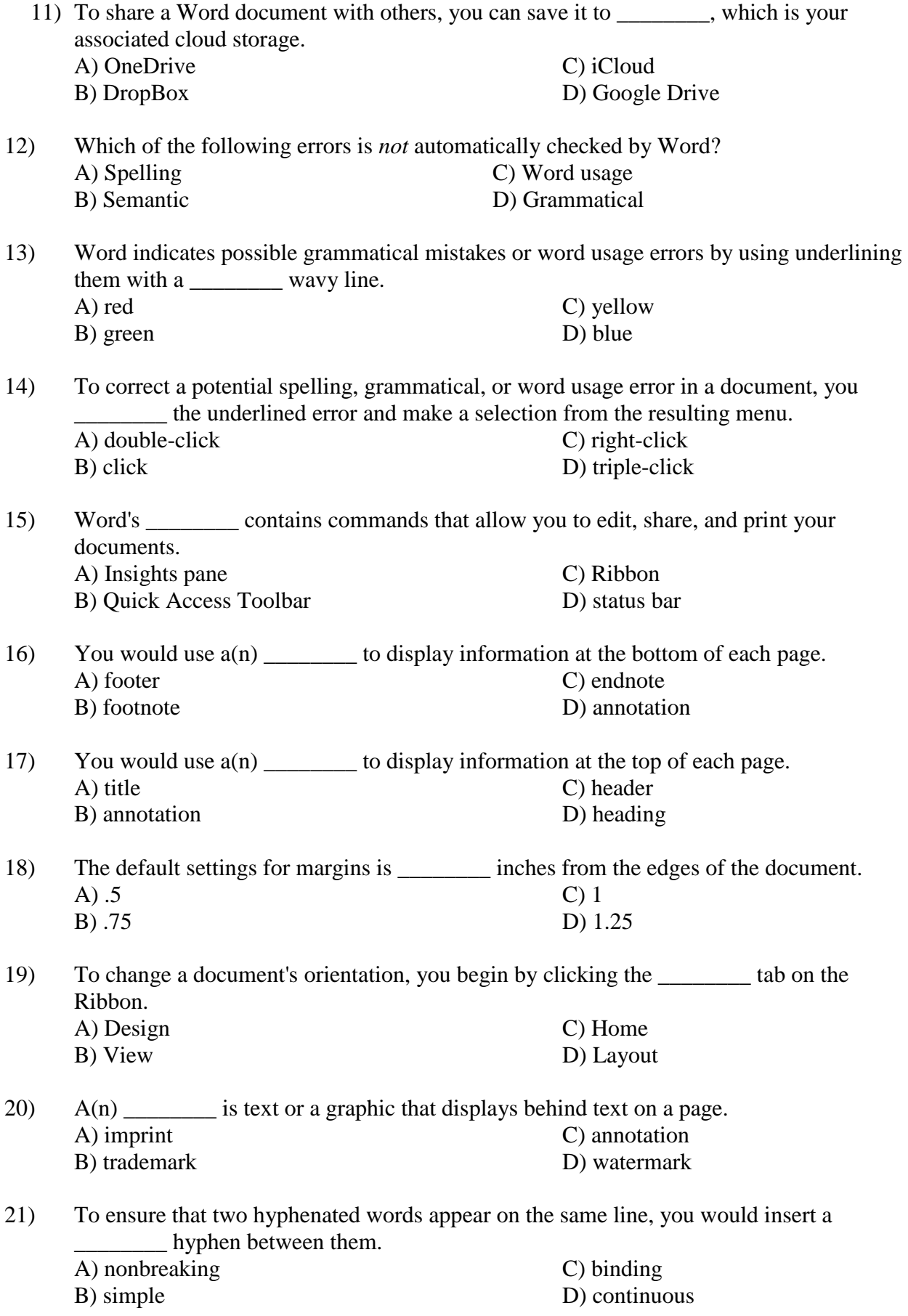

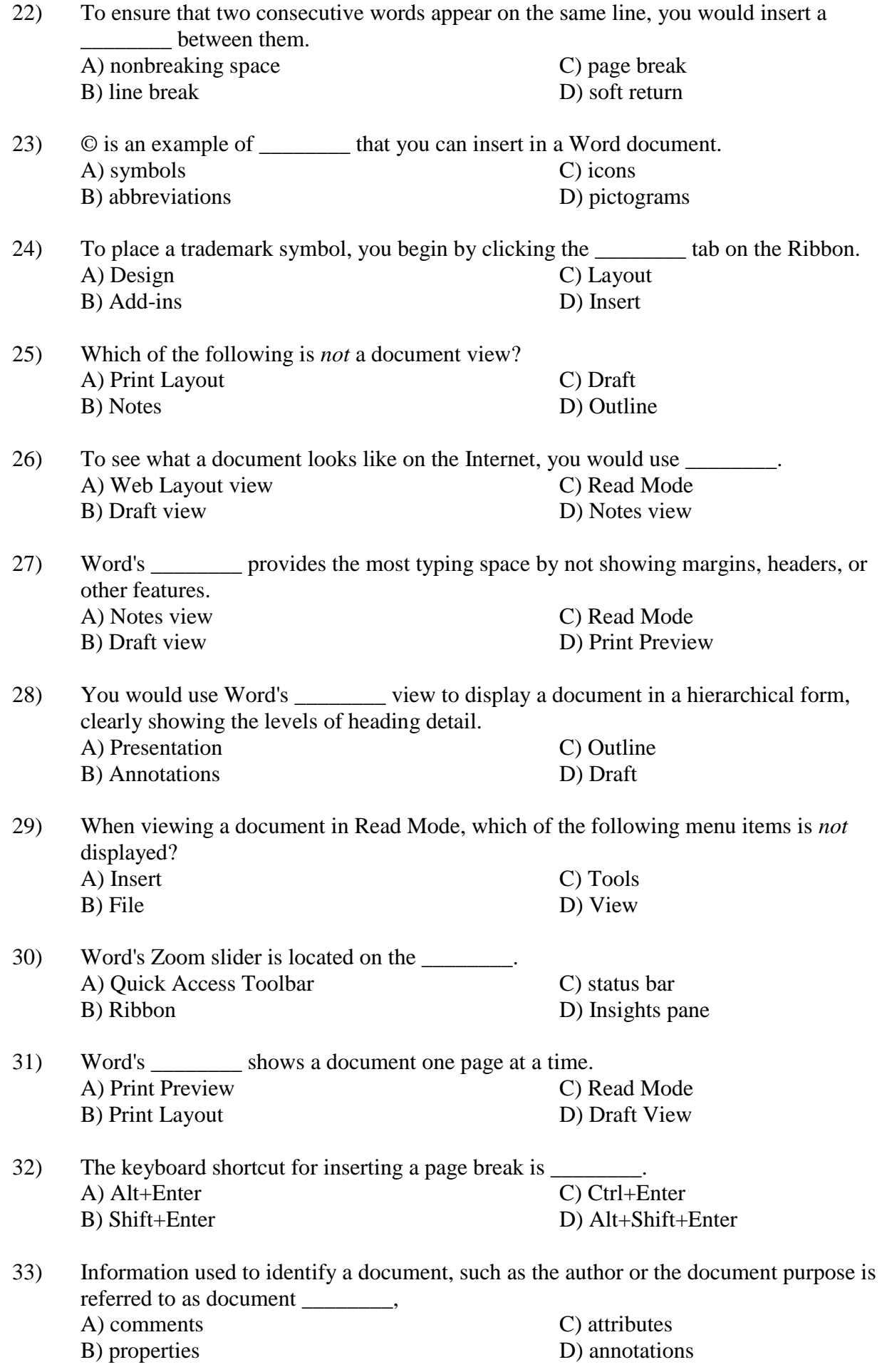

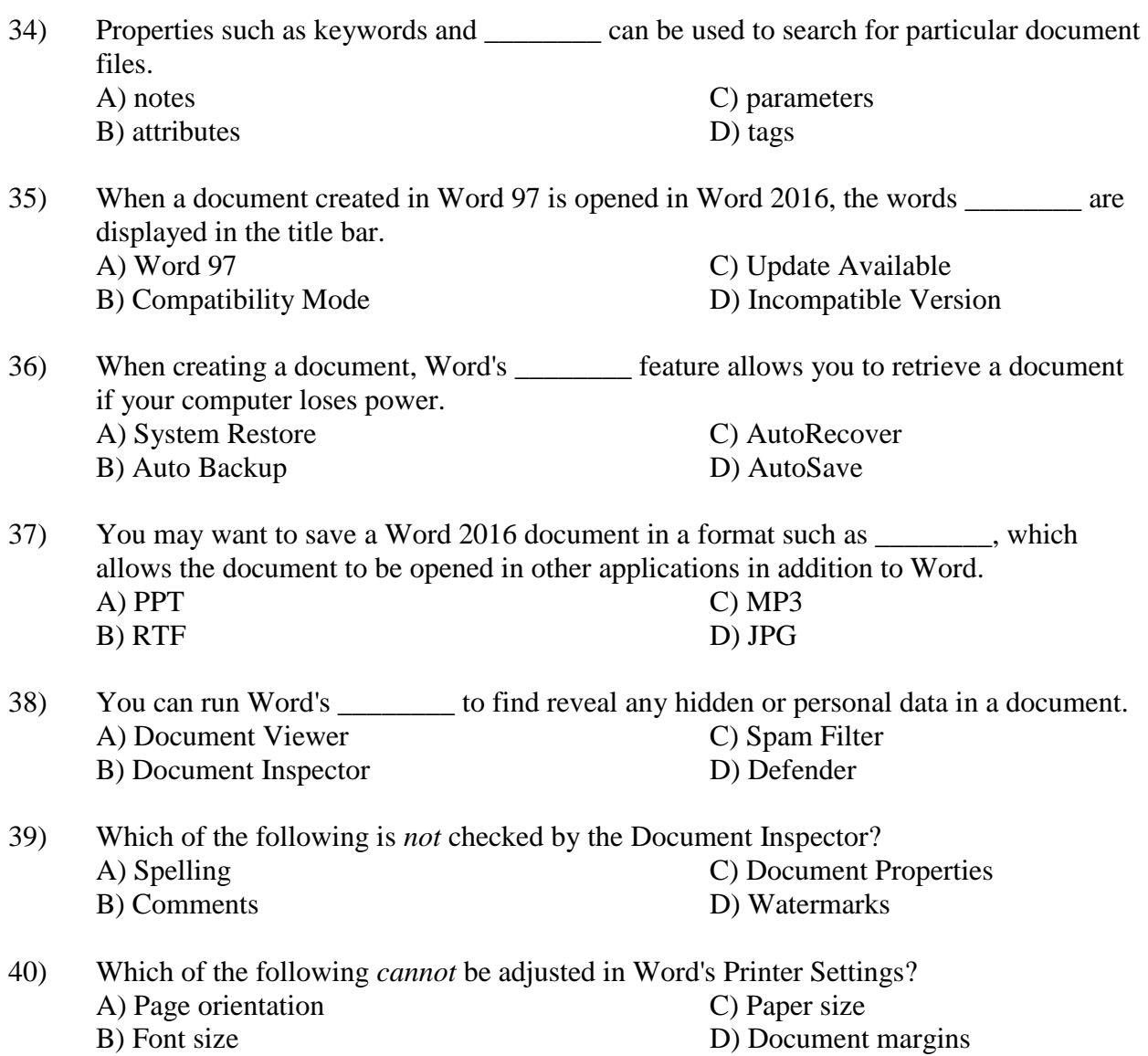